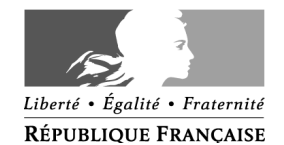

#### **CONCOURS EXTERNE**

**POUR LE RECRUTEMENT DE CONTRÔLEURS DES DOUANES ET DROITS INDIRECTS**

**BRANCHE DE LA SURVEILLANCE**

**DES 23 ET 24 MARS 2016**

# **ÉPREUVE ÉCRITE D'ADMISSIBILITÉ N°2**

(DURÉE : 3 HEURES - COEFFICIENT 4)

# **OPTIONS A, B, C, D, E, F**

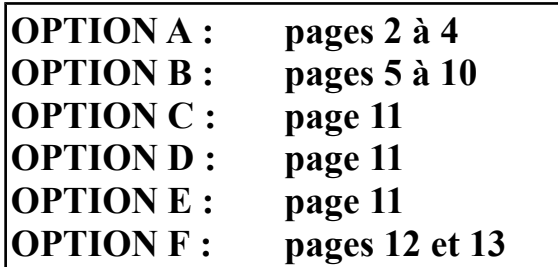

# **AVERTISSEMENTS IMPORTANTS**

Vous devez composer dans l'option choisie lors de votre inscription et uniquement dans celle-ci. **Si vous composez dans une option différente ou dans plusieurs options, votre copie sera notée zéro**.

Veillez à bien indiquer sur votre copie **l'option** dans laquelle vous allez composer ainsi que le nombre d'intercalaires utilisés (la copie double ne compte pas).

Pour l'épreuve de **comptabilité,** l'usage d'une calculatrice non programmable ainsi que du plan comptable général (vierge de toute annotation) est autorisé.

Pour les autres matières, l'usage d'une calculatrice, de tout matériel autre que celui d'écriture et de tout document autre que le support fourni est **interdit**.

**Toute fraude ou tentative de fraude** constatée par la commission de surveillance entraînera **l'exclusion du concours.**

Il vous est interdit de quitter définitivement la salle d'examen **avant le terme de la première heure**.

Le présent document comporte **13 pages** numérotées.

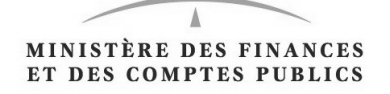

# **OPTION A : Mathématiques**

#### *Remarque préliminaire :*

*Sauf précision contraire figurant dans un énoncé, lorsque des calculs sont demandés, les résultats seront donnés sous forme décimale au millième près.*

#### **Exercice n° 1 :**

On lance un dé tétraédrique dont les quatre faces portent les nombres 1, 2, 3 et 4. On lit le nombre sur la face cachée.

Pour  $k \in (1; 2; 3; 4)$ , on note  $p_i$  la probabilité d'obtenir le nombre  $k$  sur la face cachée. Le dé est déséquilibré de telle sorte que les nombres  $p_1$ ,  $p_2$ ,  $p_3$  et  $p_4$ , dans cet ordre, forment une progression arithmétique.

- **1.** Sachant que  $p_4 = 0.4$ , démontrez que  $p_1 = 0.1$ ,  $p_2 = 0.2$  et  $p_3 = 0.3$ .
- **2.** On lance le dé trois fois de suite. On suppose que les lancers sont indépendants. **a.** Quelle est la probabilité d'obtenir dans l'ordre les nombres 1, 2, 4 ? **b.** Quelle est la probabilité d'obtenir trois nombres distincts rangés dans l'ordre croissant ?
- **3.** Soit *n* un entier naturel non nul. On lance *n* fois le dé, les lancers étant encore supposés indépendants. On note *U <sup>n</sup>* la probabilité d'obtenir pour la première fois le nombre 4 au n-ième lancer.

**a.** Montrez que (*U <sup>n</sup>* ) est une suite géométrique et qu'elle est convergente. **b.** Calculez  $S_n = \sum_{i=1}^n$ *n*  $U_i$  puis étudiez la convergence de la suite  $(S_n)$ .

#### **Exercice n° 2 :**

On considère la suite de nombres réels  $(u_n)$  définie sur  $\mathbb N$  par :

$$
u_0 = -1
$$
,  $u_1 = \frac{1}{2}$  et, pour tout entier naturel *n*,  $u_{n+2} = u_{n+1} - \frac{1}{4}u_n$ .

- **1.** Calculez  $u_2$  et déduisez-en que la suite  $(u_n)$  n'est ni arithmétique ni géométrique.
- **2.** On définit la suite  $(v_n)$  en posant, pour tout entier naturel *n* :  $v_n = u_{n+1} \frac{1}{2}$  $\frac{1}{2}u_n$ .
- **a.** Calculez  $v_0$ .
- **b.** Exprimez  $v_{n+1}$  en fonction de  $v_n$ .
- **c.** Déduisez-en que la suite  $(v_n)$  est géométrique de raison  $\frac{1}{2}$ .
- **d.** Exprimez  $v_n$  en fonction de *n*.
- **3.** On définit la suite  $(w_n)$  en posant, pour tout entier naturel  $n : w_n =$ *un*  $\frac{n}{v_n}$ .
- **a.** Calculez  $w_0$ .

**b.** En utilisant l'égalité  $u_{n+1} = v_n + \frac{1}{2}$  $\frac{1}{2}u_n$ , exprimez  $w_{n+1}$  en fonction de  $u_n$  et de *vn* .

**c.** Déduisez-en que pour tout *n* de  $\mathbb{N}$ ,  $w_{n+1} = w_n + 2$ . **d.** Exprimez  $w_n$  en fonction de *n*.

**4.** Montrez que pour tout entier naturel *n*,  $u_n = \frac{2n-1}{2^n}$  $\frac{1}{2^n}$ . **5.** Pour tout entier naturel *n*, on pose :  $S_n = \sum_{k=0}^{n}$ *k*=*n*  $u_k = u_0 + u_1 + \ldots + u_n$ .

Démontrez par récurrence que pour tout *n* de  $\mathbb{N} = S_n = 2 - \frac{2n+3}{2^n}$  $\frac{1+2}{2^n}$ .

## **Exercice n° 3 :**

Soit φ la fonction définie sur l'intervalle [1 ; +∞[ par  $\varphi(x) = 1 + x^2 - 2x^2 \ln x$ .

**1. a.** Étudiez le sens de variation de la fonction  $\varphi$  sur l'intervalle  $[1; +\infty[$ . **b.** Calculez  $\varphi(e)$ . Démontrez que l'équation  $\varphi(x)=0$  admet une unique solution α sur l'intervalle [1 ; e[. (On rappelle que *e* ≈2,718). **c.** Déterminez le signe de  $\varphi(x)$  suivant les valeurs de *x*.

**2.** Soit la fonction *f* définie sur l'intervalle  $[1; +\infty)$  par  $f(x) = \frac{\ln x}{1}$  $\frac{m x}{1 + x^2}$ . On note *f '* la fonction dérivée de *f* . **a.** Calculez  $f'(x)$  et montrez que pour tout  $x \ge 1$  on a :  $f'(x) = \frac{\varphi(x)}{(1-x)^2}$  $\frac{x(1+x^2)^2}{(1+x^2)^2}$ .

**b.** Déduisez de la question 1 le sens de variation de la fonction *f* sur l'intervalle  $[1; +\infty[$ .

**c.** Démontrez que pour tout *x* appartenant à l'intervalle  $[1; +\infty)$ , on a :.  $0 \leq f(x) \leq \frac{\ln x}{2}$ 

$$
0 \le f(x) \le \frac{m\alpha}{x^2}
$$
  
**d.** Déduisez-en  $\lim_{x \to +\infty} f(x)$ .

# **Exercice n° 4 :**

L'espace est rapporté à un repère orthonormé  $(0, \vec{i}, \vec{j}, \vec{k})$ . On considère les points A(3; 0; 6) et I(0; 0; 6) et on appelle (D) la droite passant par A et I. On appelle (P) le plan d'équation 2 *y*+*z*−6=0 et (Q) le plan d'équation *y*−2 *z*+12=0 .

- **1.** Démontrez que (P) et (Q) sont perpendiculaires.
- **2.** Démontrez que l'intersection des plans (P) et (Q) est la droite (D).
- **3.** Démontrez que (P) et (Q) coupent l'axe  $(O, \vec{j})$  et déterminez les coordonnées des points B et C, intersections respectives de (P) et (Q) avec l'axe  $(0, \vec{j})$ .
- **4.** Démontrez qu'une équation du plan (T) passant par B et de vecteur normal  $\overrightarrow{AC}$  est  $x+4y+2z-12=0$ .

# **OPTION B : Comptabilité privée**

## **Remarques préliminaires :**

- *Chaque réponse devra être précédée du numéro de la question à laquelle elle se rapporte.*
- *L'unité monétaire utilisée est l'euro.*
- *Tous les calculs sont à justifier et à arrondir au centime d'euro le plus proche.*
- *Les droits de douane entrent dans l'assiette de la TVA.*
- *Les exercices sont indépendants les uns des autres.*
- *A défaut d'autre précision dans l'énoncé :*
	- *Les montants s'entendent toutes taxes comprises ;*
	- *Lorsque cela est nécessaire, le taux de TVA applicable aux opérations taxables est de 20 % ;*
	- *L'exercice comptable coïncide avec l'année civile ;*
	- *L'amortissement des immobilisations corporelles est réalisé sur 5 ans ;*
	- *Les règlements clients et fournisseurs s'effectuent à 30 jours FDM.*

## **Exercice n° 1**

Vous êtes employé(e) dans un cabinet de comptabilité et un de vos collègues vous demande de vous occuper, pendant ses congés, de l'une des sociétés dont il gère la comptabilité.

La société en question, la SARL CAMPANULE, est spécialisée dans la fabrication de luminaires.

**1)** Présentez au livre journal l'ensemble des écritures comptables afférentes aux opérations réalisées par la SARL CAMPANULE, le 10 octobre 2015, et détaillées ci-après :

– Réception de la facture LU541/15 datée du jour et émanant de la société LUMIX, pour l'achat de diverses ampoules pour un montant HT de 4 500  $\epsilon$ . Un tiers de la facture est réglé le jour même par chèque, le solde sera payé à 30 jours. Ces ampoules sont destinées à entrer dans la fabrication des lampadaires et ne sont pas revendues à l'unité.

– Vente de lampadaires à la société KIMBERLAND pour 4 000 € HT. Les marchandises sont livrées avec dix palettes en bois qui sont consignées 10 euros pièce, le tout étant emballé dans un conteneur lui-même consigné 250 €. Émission d'une facture n° CA1413.

– Vente d'un lot de lampadaires à la société GRANDT pour un montant HT de 14 200 €. Sur cette vente, une première remise quantité de 2 % est accordée, puis une deuxième remise de 3 % pour client fidèle. Émission d'une facture n° CA1414.

**2)** Le 12 octobre 2015, la SARL CAMPANULE reçoit un règlement de la société GRUMP'S correspondant à l'intégralité de la facture n° CA1401, émise par la société SARL CAMPANULE le 1<sup>er</sup> octobre 2015, pour la vente de luminaires.

Cette vente, d'un montant de 4 800  $\epsilon$  TTC, prévoyait un escompte de règlement de 1 % en cas de paiement avant 30 jours. Le règlement de la société GRUMP'S tient compte de cet escompte dans son règlement.

Présentez les écritures d'enregistrement de la facture, puis de réception du règlement.

**3)** Le 14 octobre 2015, la SARL CAMPANULE reçoit la facture n° FI144033, émanant de la société FILVERT, suite à l'achat de fils électriques pour un montant de 4 500 € HT. Pour cette commande, une avance de  $1500 \text{ } \infty$  avait été versée le jour de la commande, le 9 septembre 2015.

Présentez au livre journal l'ensemble des écritures afférentes à cette commande (y compris l'écriture d'acompte).

**4)** Le 14 octobre 2015, vous apprenez que la SARL CAMPANULE a remis à l'escompte, le 4 octobre 2015, un effet de commerce à échéance au 30 octobre 2015 et vous recevez les informations suivantes de la banque :

- Nominal de l'effet : 5 000  $\epsilon$
- Intérêts bancaires : 10 €
- Commission  $\cdot$  75  $\epsilon$
- TVA sur commission : 15  $\epsilon$

Présentez au livre journal l'ensemble des écritures afférentes à cette opération (y compris l'écriture de remise des effets).

**5)** Présentez au livre journal l'ensemble des écritures comptables afférentes aux opérations détaillées ci-après :

– Le 15 octobre 2015, la SARL CAMPANULE achète à la société INFORTIX un ordinateur et une imprimante laser pour un montant total HT de 1 800 €. INFORTIX lui octroie une remise de 5 % sur ce matériel. A cela s'ajoutent les frais suivants :

- Frais d'installation :  $50 \text{ } \in$  HT
- Logiciel de dessin :  $100 \text{ } \in$  HT
- Ramette de papier :  $40 \text{ } \in$  HT
- Cartouches pour imprimante :  $110 \text{ }\epsilon$  HT

– Le 22 octobre 2015, suite au défaut de plusieurs marchandises, la SARL CAMPANULE effectue un retour auprès de la société FILVERT pour un montant TTC de 270 €.

– Le 22 octobre 2015, la SARL CAMPANULE reçoit la facture n° HO145454 émanant de la société HOLASOL, établie en Espagne, pour un achat de marchandises d'un montant de 1 450 € HT. Cette facture est payée le lendemain par virement bancaire.

– Le 23 octobre 2015, la SARL CAMPANULE vend des luminaires à la société HORLA, pour un montant HT de 4 580 €. Les marchandises sont livrées dans 40 caisses consignées 12 € pièce. Émission d'une facture n° CA1423.

– Le 27 octobre 2015, la société HORLA retourne 33 caisses consignées, 7 ayant été conservées.

**6)** Le 5 octobre 2015, la SARL CAMPANULE avait acheté du matériel informatique à une société basée en Suisse (facture n° PCI1245), pour un montant HT de 10 000 francs suisses. La TVA avait été acquittée auprès des services douaniers à la date de facturation. Règlement le 28 octobre 2015.

Présentez au livre journal les écritures comptables concernant l'achat du matériel informatique le 05 octobre, ainsi que les écritures concernant le règlement.

> *Cours du franc suisse au 05/10/15 : 1 CHF = 0,832 € Cours du franc suisse au 28/10/15 : 1 CHF = 0,821 €*

**7)** Le 31 octobre 2015, la SARL CAMPANULE vend 25 000  $\epsilon$  HT un outillage industriel acquis le 1<sup>er</sup> janvier 2013 pour un montant de 49 000 € HT.

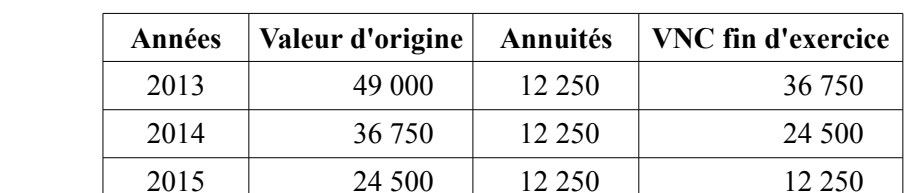

Le tableau d'amortissement de cette machine, linéaire en 4 ans, est le suivant :

Présentez l'écriture de la session d'immobilisation.

**8)** Présentez au livre journal les écritures comptables afférentes aux opérations réalisées par la SARL CAMPANULE le 31 octobre 2015 et détaillées ci-après :

2016 12 250 12 250 0  $2017$  0 0 0 0

- Acquisition d'un véhicule de tourisme auprès de la société TAYTO pour 13 000  $\epsilon$  TTC, le paiement se faisant à 30 jours. TAYTO octroie une remise de 10 % lors de l'achat. Les frais de carte grise s'élèvent à 120 € et sont repris sur la facture n° TY12-4555.

**-** Réception de 1 000 € HT de marchandises envoyées par le fournisseur TESSIER. Ces marchandises étant livrées avec 15 jours de retard, la SARL CAMPANULE obtient un avoir pour rabais de 10 %.

# **Exercice n° 2 :**

**1)** Qu'est-ce que l'état de rapprochement bancaire ? À quoi sert-il ?

**2)** Vous êtes comptable au sein de l'entreprise DELANNOY. À partir des documents ci-dessous, établissez, sur votre copie, l'état de rapprochement bancaire au 31 octobre 2015.

# *À noter que :*

*- Dans l'état de rapprochement au 30 septembre, figurait le chèque 5528 d'un montant de 1 840 € ;*

*- Après vérification avec le talon de chèque, il apparaît que le montant du chèque 5534 est de 865,50 € ;*

*- La banque prélève une commission de 1 % sur les traites remises à l'encaissement.*

| <b>Dates</b> | Opérations                          | <b>Débit</b>  | Crédit     |
|--------------|-------------------------------------|---------------|------------|
|              | Solde au 30 septembre 2015          |               | 26 450     |
| 02/10/15     | Domiciliations échues               | 17 790,00     |            |
| 03/10/15     | Chèque 5527                         | 1 250,00      |            |
| 05/10/15     | Encaissement de traites             |               | 14 676,70  |
| 08/10/15     | Chèque 5529                         | 5 328,50      |            |
| 09/10/15     | Chèque 5532                         | 11 810,00     |            |
| 11/10/15     | Remise de chèques                   |               | 14 850,00  |
| 13/10/15     | Chèque 5530                         | 5 3 2 5 5 0   |            |
| 16/10/15     | Remise à l'escompte                 |               | 34 868,40  |
| 18/10/15     | Retour de traite impayée            | 1 200,00      |            |
| 18/10/15     | Frais sur impayé                    | 80,00         |            |
| 21/10/15     | Chèque 5534                         | 865,50        |            |
| 21/10/15     | Virement Antoine                    |               | 2 460,00   |
| 22/10/15     | Retrait d'espèces                   | 800,00        |            |
| 23/10/15     | Remise de chèques                   |               | 8 3 5 0,00 |
| 24/10/15     | Chèque 5533                         | 1 3 4 5 , 8 0 |            |
| 26/10/15     | Encaissement de coupons             |               | 850,00     |
| 28/10/15     | Virement Milandou                   |               | 1 246,50   |
| 28/10/15     | Droits de garde de titres           | 120,00        |            |
| 02/11/15     | Domiciliations échues               | 55 349,80     |            |
| 04/11/15     | Encaissement de traites             |               | 9 405,00   |
| 05/11/15     | Intérêts 3 <sup>ème</sup> trimestre | 950,40        |            |
| 06/11/15     | Chèque 5536                         | 1 250,00      |            |
| 07/11/15     | Chèque 5537                         | 3 850,00      |            |
|              | Solde au 7 novembre 2015            |               | 5 841,10   |

*Extrait de compte envoyé par la banque à l'entreprise DELANNOY :*

# *Extrait du compte 512 de la société DELANNOY :*

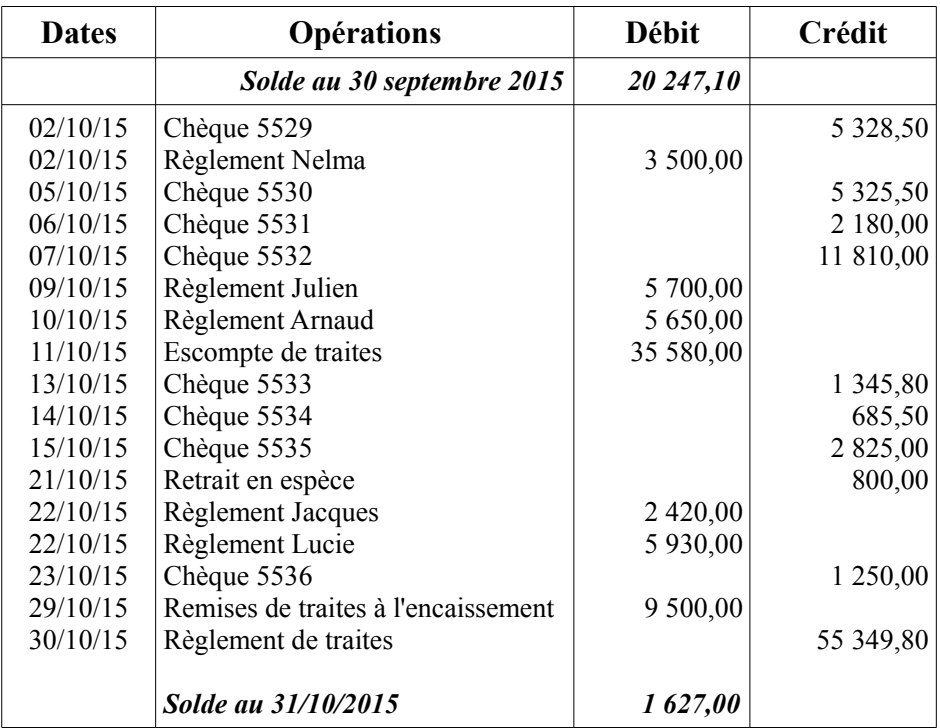

**3)** Enregistrez, au journal de la société DELANNOY, les écritures de régularisation nécessaires. Les incidences de la taxe sur la valeur ajoutée devront être négligées.

# *A noter que :*

*- L'entreprise n'utilise pas les subdivisions du compte 511 ; - La différence entre les soldes de départ doit être considérée comme justifiée.*

**4)** On vous charge également de liquider la TVA du mois d'octobre 2015.

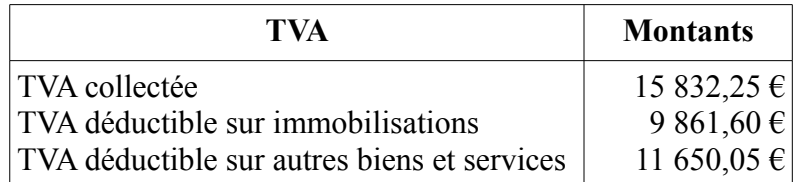

À partir des éléments du tableau ci-dessus, calculez le montant de la TVA à payer au titre du mois d'octobre (respecter les règles d'arrondis).

Comptabilisez l'écriture de la liquidation de la TVA, si nécessaire.

# **Exercice n° 3 :**

Récemment embauché(e) au service comptabilité de la société TEMPUS, on vous demande de vous occuper de la paie des employés pour le mois de novembre 2015. On vous communique les éléments suivants :

- Salaires bruts : 33 750,00 €
- Acomptes sur salaires versés : 815,00 €
- Oppositions : 225,00  $\epsilon$

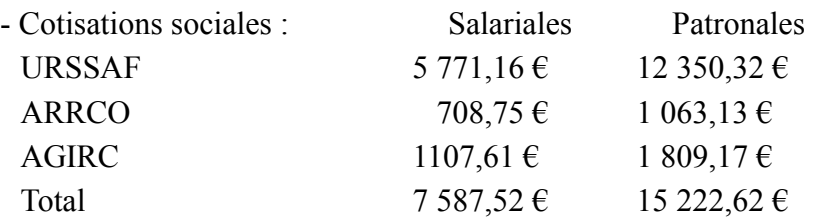

La paie est comptabilisée le 30 novembre et versée par virement bancaire aux salariés le 3 décembre. Les cotisations sociales sont réglées par virement le 10.

Enregistrez les écritures de paie dans le journal de l'entreprise TEMPUS.

# **Exercice n° 4 :**

**1)** Donnez les définitions de la valeur ajoutée, de l'excédent brut d'exploitation et de la capacité d'autofinancement.

**2)** Vous êtes employé(e) par l'entreprise ITADELICES SA, spécialisée dans la production de plats cuisinés italiens. Actuellement en plein développement, cette société vient de réaliser de nouveaux investissements qui vont lui permettre d'augmenter sa production et de faire ainsi face à la demande croissante du marché. On vous demande de faire une analyse de son résultat pour l'année qui vient de se terminer.

À partir des éléments repris ci-dessous, établissez le tableau des soldes intermédiaires de gestion.

**3)** Calculez la CAF de deux manières.

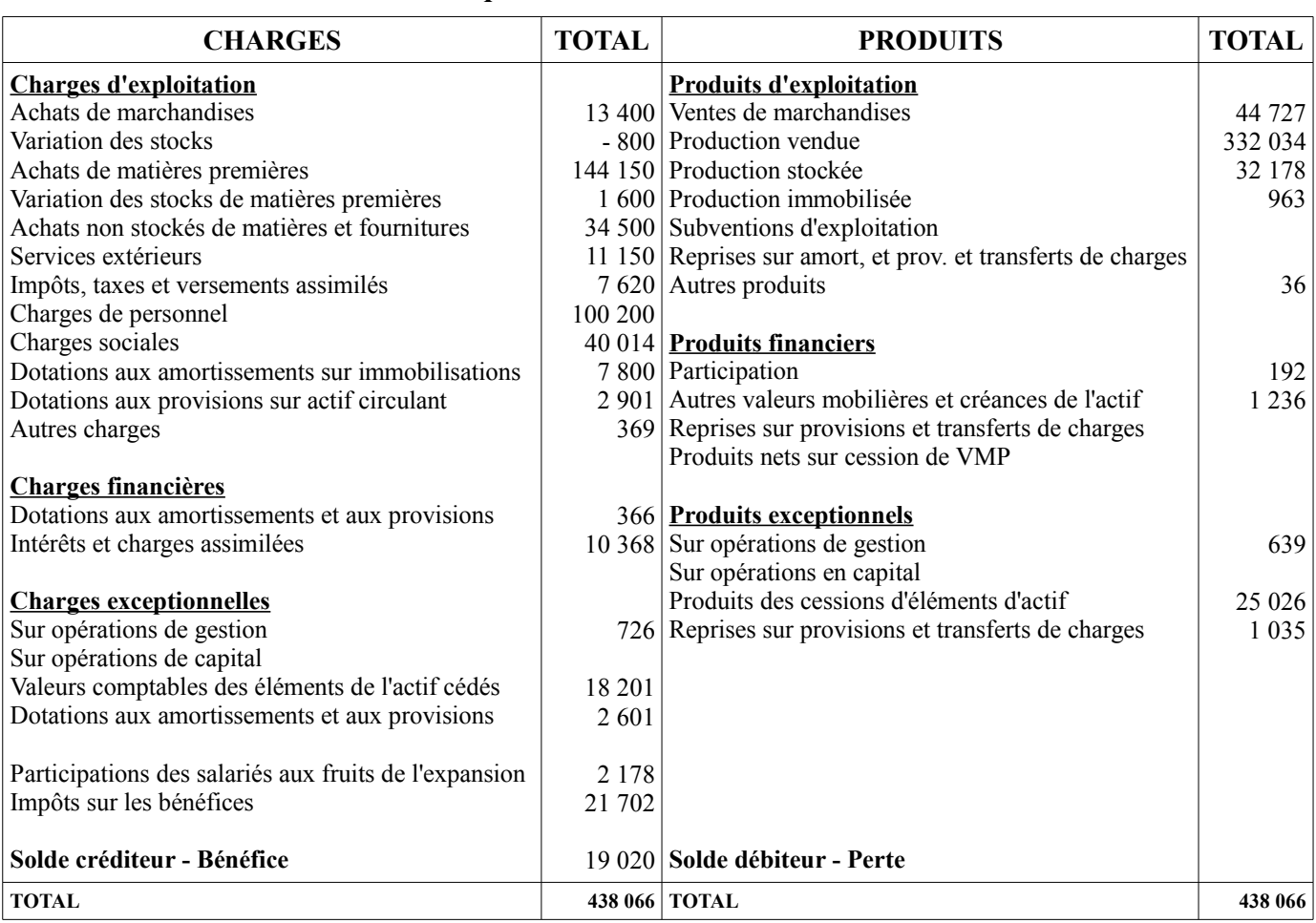

## *Compte de résultat de l'exercice clos*

# **OPTION C : Économie**

Peut-on justifier le recours à des mesures protectionnistes ?

# **OPTION D : Droit**

Le droit du travail permet-il d'équilibrer le rapport de force entre salariés et employeurs ?

# **OPTION E : Géographie économique**

Quel bilan peut-on dresser des mobilités et migrations intra-européennes ?

# **OPTION F : Connaissances techniques de navigation maritime**

*Toutes les questions de cette option devront être traitées.*

*Chaque réponse devra être précédée du numéro de la question à laquelle elle se rapporte, et toutes les réponses devront être justifiées.*

*Tous les schémas et diagrammes éventuellement réalisés devront être accompagnés d'un commentaire expliquant la valeur de leurs symboles.*

## **Question n° 1** :

À quoi sert le relèvement de garde optique ? Faites un schéma explicatif sur votre copie.

## **Question n° 2** :

Définissez les termes suivants : la verticale d'un lieu, le méridien et la latitude.

#### **Question n° 3** :

Dans quels cas doit-on considérer qu'il existe un risque d'abordage (règle 7 du RIPAM) hors observation radar ?

#### **Question n° 4** :

Dans le système de balisage, décrivez une marque de danger isolé. À quoi sert-elle ?

#### **Question n° 5** :

Expliquez la notion de fetch.

#### **Question n° 6** :

Expliquez ce qu'est un CROSS.

#### **Question n° 7** :

Expliquez le phénomène de brises thermiques.

# **Question n° 8** :

Expliquez les règles de barre et de route.

# **Question n° 9** :

Qu'est-ce-que le GAN ? Que permet-il ?

# **Question n° 10** :

Vous entendez sur la VHF l'émission d'un MAYDAY. Expliquez ce qu'est un message Mayday. Qui organise les opérations de secours ?